#### **www.jegm96.com**

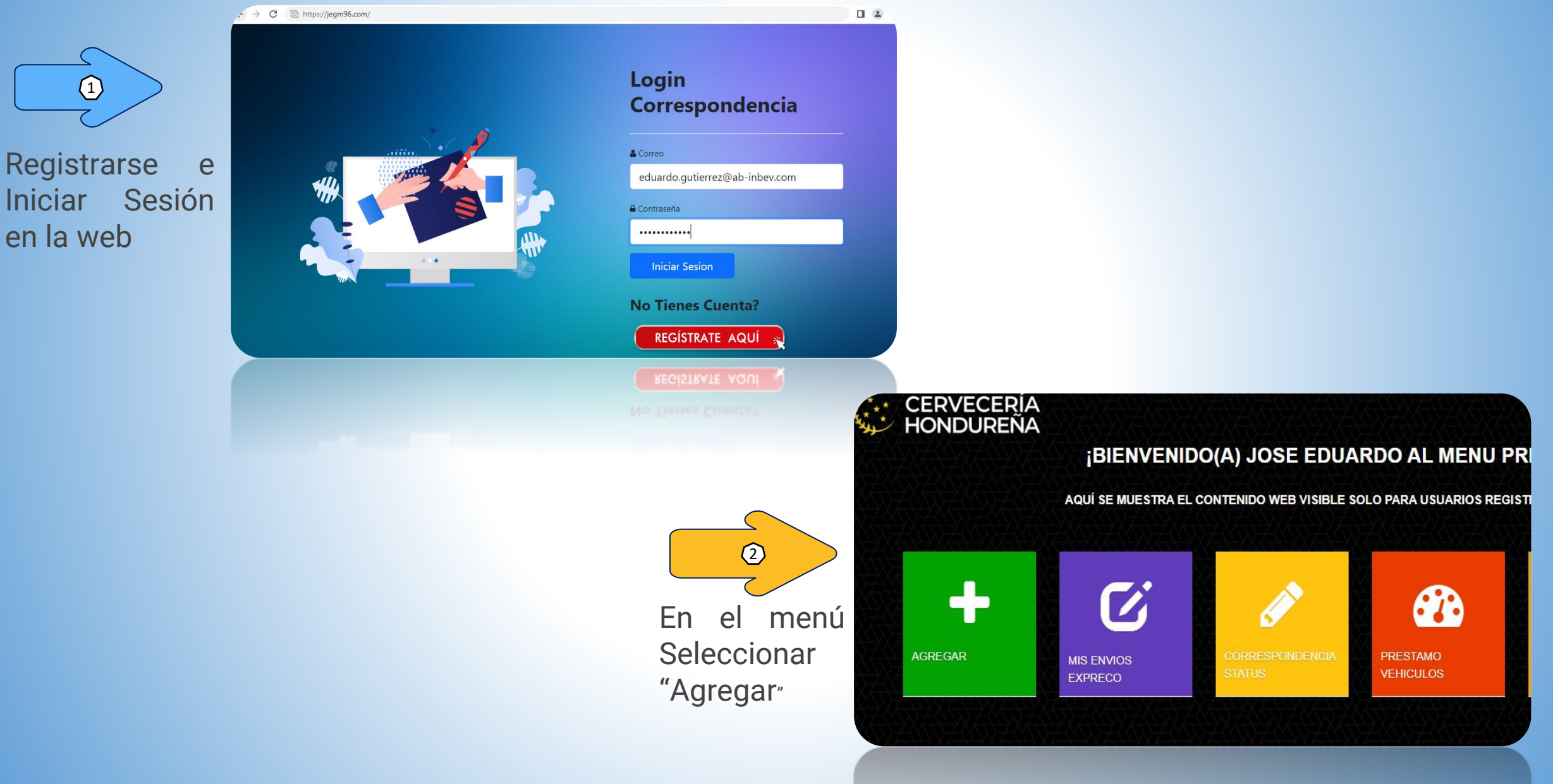

#### **www.jegm96.com**

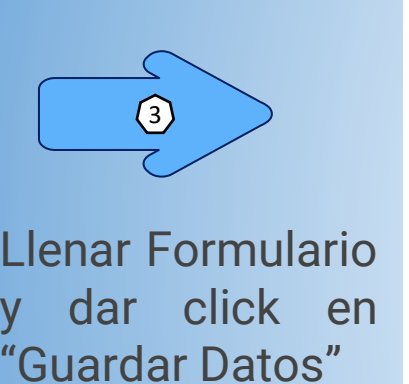

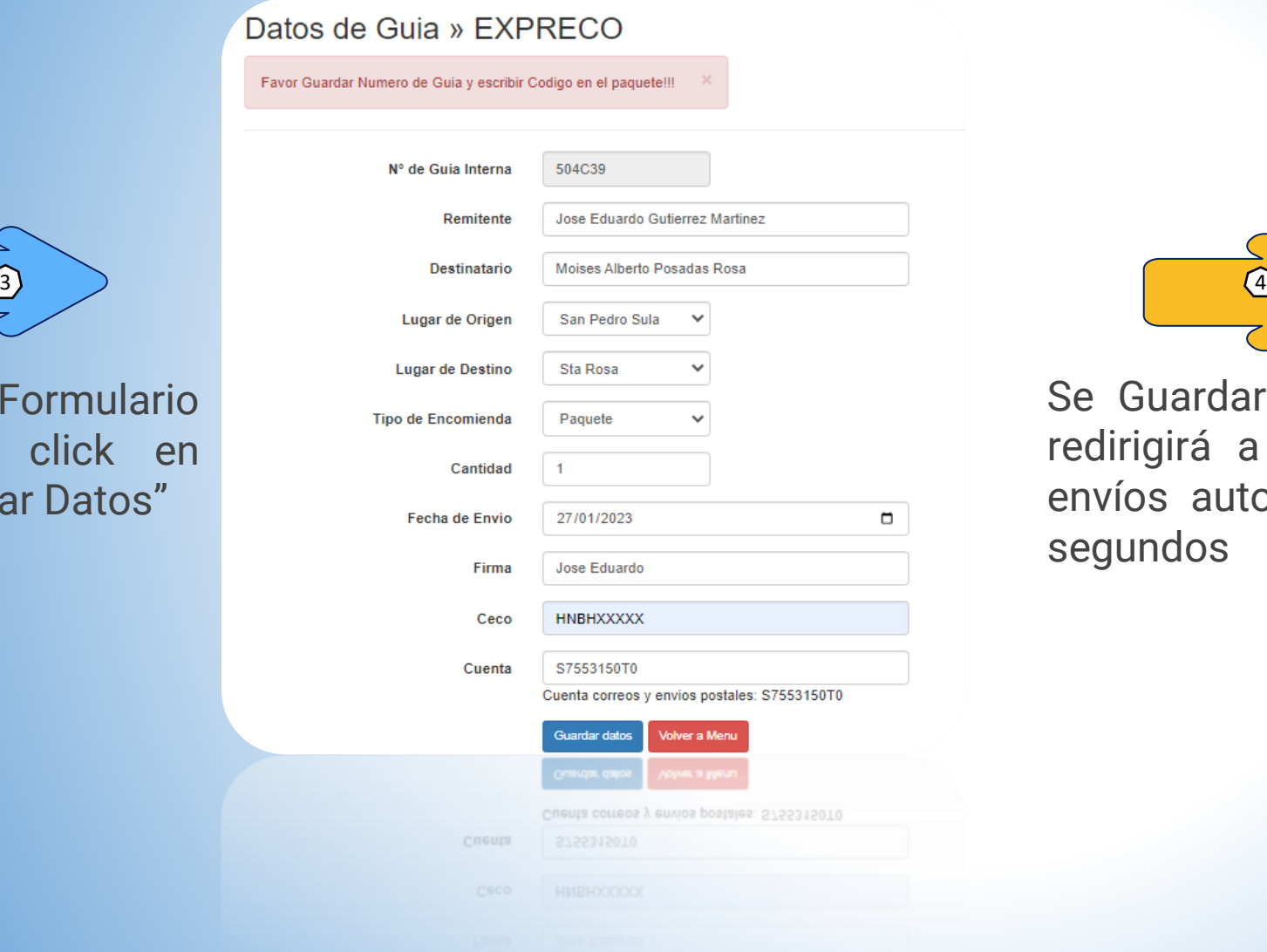

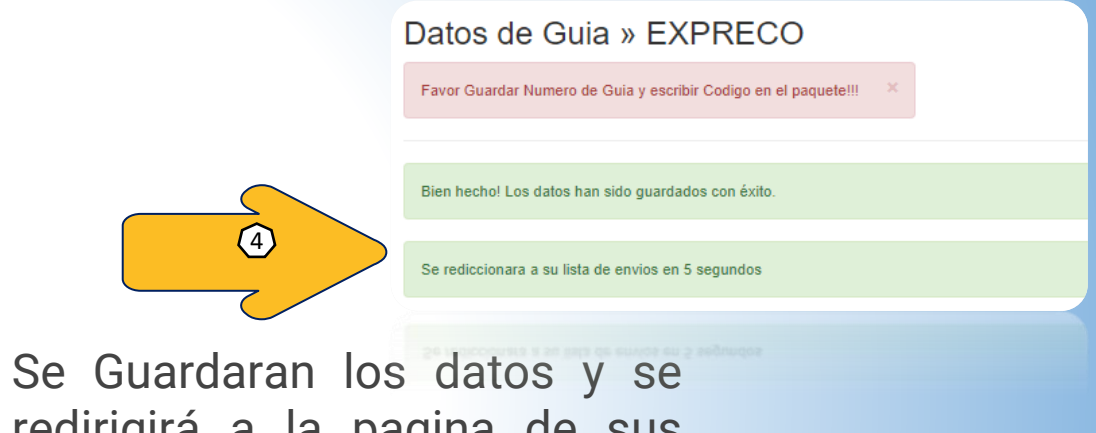

redirigirá a la pagina de sus envíos automáticamente en 5 segundos

#### **www.jegm96.com**

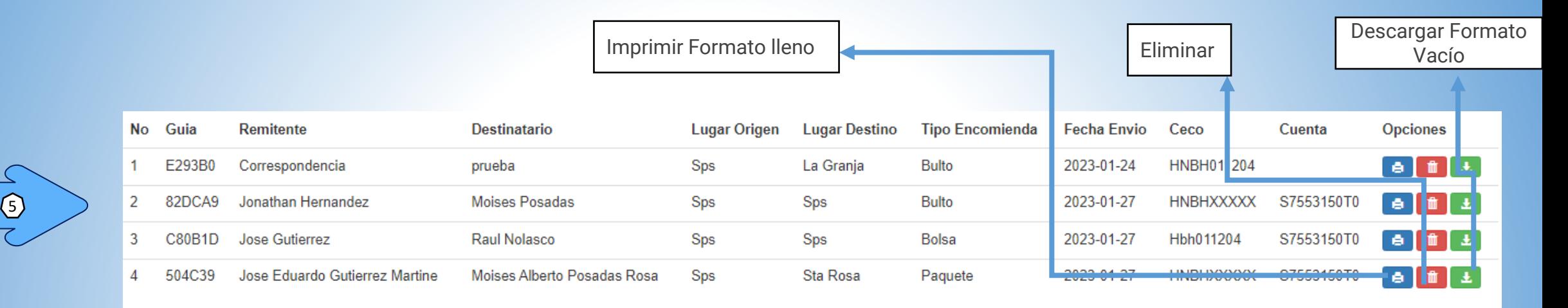

En el apartado de Opciones podrá Imprimir la Guía llena o descargar el formato en blanco

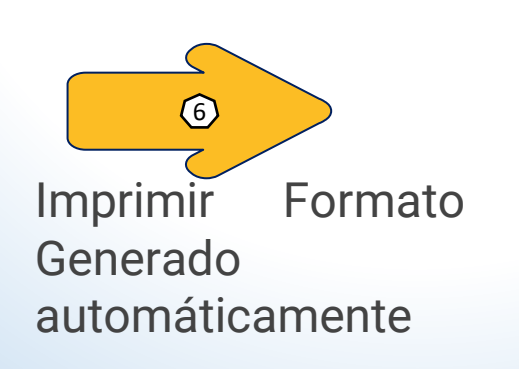

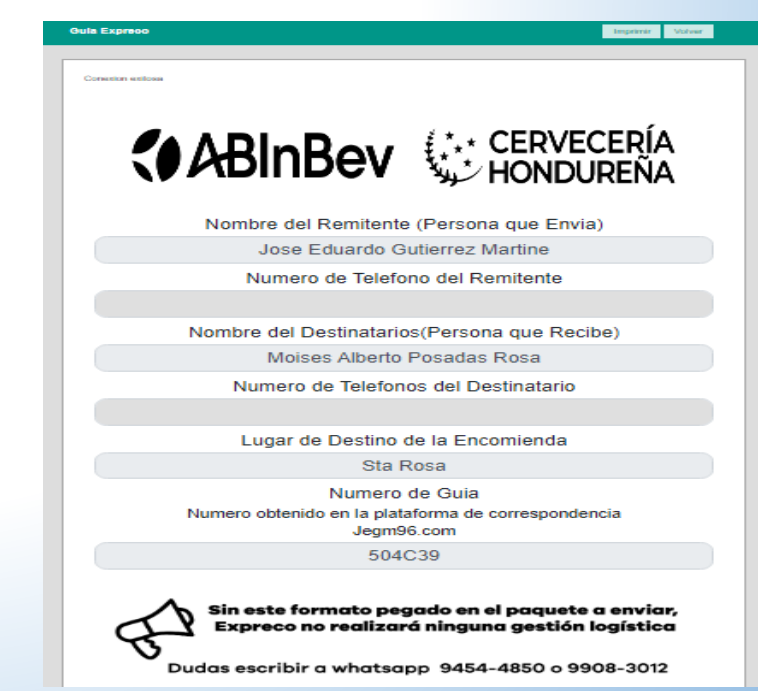

**www.jegm96.com**

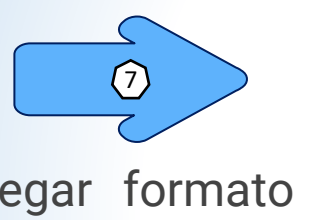

Pegar formato en paquete a enviar

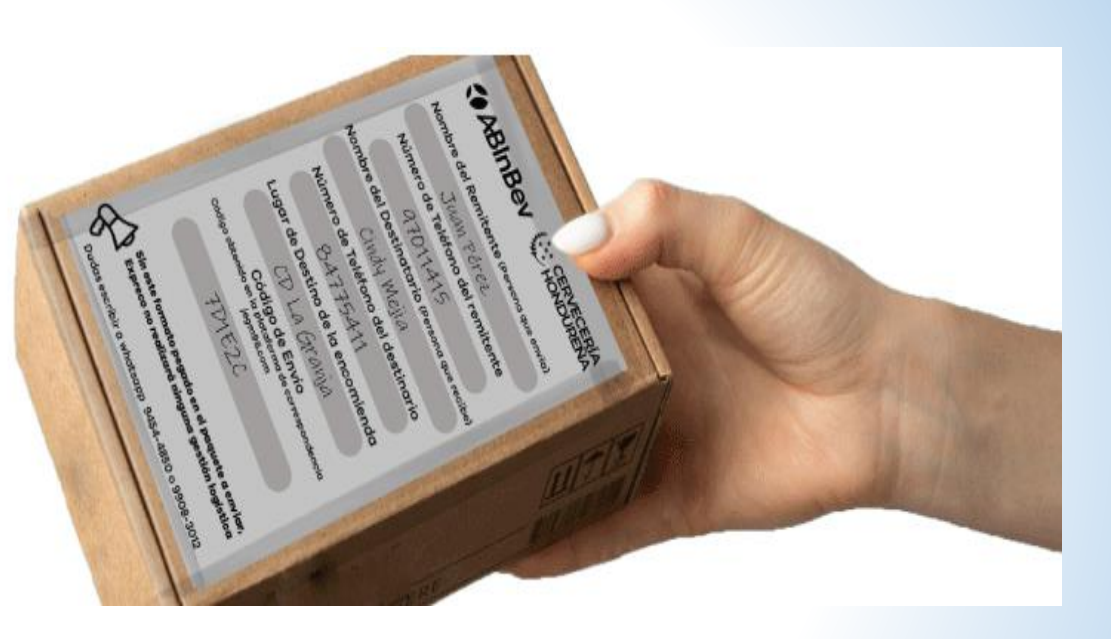